# **como aposta no pixbet futebol + Aumente seus Lucros com Nossas Fórmulas de Apostas**

**Autor: symphonyinn.com Palavras-chave: como aposta no pixbet futebol**

#### **Resumo:**

**como aposta no pixbet futebol : Registre-se em symphonyinn.com e ganhe um bônus incrível para começar a jogar!** 

A História da Pixbet

A história da Pixbet começa há mais de uma década, fundada na Paraíba pelo empresário Ernildo Júnior. Oficialmente, a sede da empresa está localizada na ilha holandesa de Curação, um paraíso fiscal próximo à costa da Venezuela. Hoje em **como aposta no pixbet futebol** dia, a Pixbet é uma das maiores casas de apostas do País.

O Surgimento do PIX no Mercado de Apostas

Com a chegada do PIX, uma solução de pagamento instantâneo criada e administrada pelo Banco Central do Brasil (BACEN), as plataformas de apostas online começaram a se adaptar à nova tecnologia. A Pixbet, ao utilizar essa nova forma de pagamento, oferece aos seus usuários transações mais rápidas e eficazes.

Vantagens do PIX na Pixbet

#### **Índice:**

- 1. como aposta no pixbet futebol + Aumente seus Lucros com Nossas Fórmulas de Apostas
- 2. como aposta no pixbet futebol :como aposta no sportingbet
- 3. como aposta no pixbet futebol :como aposta nos jogos da copa

#### **conteúdo:**

# **1. como aposta no pixbet futebol + Aumente seus Lucros com Nossas Fórmulas de Apostas**

# **Liz Truss culpa a "el Estado profundo", a los "tecnócratas" y a la "establishment" por su renuncia**

Liz Truss desató el caos en los mercados financieros y la agitación dentro de su Partido Conservador. En un nuevo libro, Truss defiende robustamente su récord económico, culpando a "el Estado profundo", a los "tecnócratas", a "la establishment", a los funcionarios públicos y al Banco de Inglaterra por su renuncia.

### **"No estoy diciendo que sea perfecta", dijo Truss al . Pero, agregó, "no voy a dejar que se escabullan".**

Tradicionalmente, los ex primeros ministros británicos guardan silencio durante un período prolongado después de dejar el cargo. No Truss. En su grandiosamente titulado libro "Diez Años para Salvar el Oeste", que se publica este martes, la ex primera ministra defiende sus acciones, denuncia a sus muchos críticos y ofrece su receta para un mundo mejor.

Sus ideas incluyen abolir las Naciones Unidas y apoyar a Donald Trump para la reelección, una

desviación de la convención de que los políticos británicos senior se mantengan al margen de las elecciones estadounidenses.

"Creo que necesitamos una América fuerte", dijo Truss al , agregando que "el mundo fue más seguro" cuando Trump era presidente.

"Creo que nuestros oponentes temieron más la presidencia de Trump que a los demócratas en el cargo", dijo.

### **Críticas y respuestas**

Tim Bale, profesor de ciencias políticas en la Universidad de Londres Queen Mary, dijo que el asalto mediático de Truss "confirma su transformación en un populista de derecha radical".

Los medios de comunicación británicos han prestado atención considerable a las opiniones políticas de Truss esta semana, dándole una plataforma para criticar el "dogma extremista ecologista y el 'wokeismo'" y decir que las instituciones del Reino Unido "han sido capturadas por ideas de izquierda".

Entre sus objetivos se encuentran los jueces que han discrepado con las decisiones del Gobierno. Truss quiere abolir el Tribunal Supremo del Reino Unido y permitir que el Gobierno designe a los jueces.

También ha abogado por la abolición de la Ley de Derechos Humanos del Reino Unido y ha instado al Reino Unido a abandonar la Convención Europea de Derechos Humanos. También quiere cancelar la ONU, cuyo Consejo de Seguridad, dijo a la , "es positivamente dañino".

Bale, autor de "El Partido Conservador después del Brexit: Tormenta y Transformación", dijo que Truss es "una granada de mano humana en este momento que el Partido Conservador no parece poder enterrar o desactivar".

# **Espera de una semana: Emma Hayes está lista para la segunda mitad contra el Barcelona**

"Realmente solo se siente como un tiempo extra largo en el medio tiempo, eso es todo", dijo Emma Hayes con pragmatismo sobre la espera de una semana entre la derrota de Chelsea por 1-0 en la Liga de Campeones contra el Barcelona y la revancha en Stamford Bridge el sábado por la noche.

"Estamos en la etapa intermedia de un juego que dura un mínimo de 180 minutos. Podría haber ajustes en el medio tiempo y estamos listos para la segunda mitad, así es como se lo presento a los jugadores".

### **El gran primer tiempo**

Sin embargo, el primer tiempo fue grande, tanto que Chelsea infligió la primera derrota en casa del Barcelona en más de cinco años y fue la primera vez que el equipo catalán no anotó desde abril de 2024. No solo no anotaron, sino que una impresionante defensa de Chelsea limitó a los campeones a un solo tiro al arco, en tiempo de descuento.

La ventaja, sin embargo, es fina. Chelsea logró la perfección que dijo Hayes que necesitaban para vencer a los actuales campeones de la Liga de Campeones por primera vez, pero repetir la hazaña será todo un desafío. Hayes espera que el Barcelona eleve su nivel de juego.

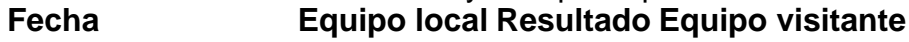

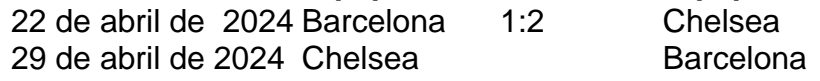

# **2. como aposta no pixbet futebol : como aposta no**

# **sportingbet**

como aposta no pixbet futebol : + Aumente seus Lucros com Nossas Fórmulas de Apostas

# **Como depositar 1 real no Pixbet?**

1 real no Pixbet, você pode seguir alguns passo:

### 2. **Passo 1: Acesse a página de login do Pixbet**

- Acesse o site do Pixbet e clique em **como aposta no pixbet futebol** "Entrar" no canto superior direito da tela.
- **·** Insira seu usuário e senha de usorio, o clique em **como aposta no pixbet futebol** "Entrar".
- Sevovê não tiver uma conta, você pode criaruma nova Conta e clique em **como aposta no pixbet futebol** "Registrador" como instrumentos.

#### **Passo 2: Acesse a sessão de pagamentos**

- Depois de entrada na plataforma, você vê uma sessão.
- Clique em **como aposta no pixbet futebol** "Depósito" para começar o processo de papel.
- Insira o valor que você deseja depositar, no caso 1 real.

### **Passo 3: Confirmar o depósito**

- Review o seu papel e clique em **como aposta no pixbet futebol** "Confirmar Deposito".
- Você recebe uma mensagem de confirmação do papel.

### **Passo 4: Verifique como aposta no pixbet futebol conta**

Depois de confirmar o depósito, verifique **como aposta no pixbet futebol** conta para se a ● valor foi creditado com sucesso.

#### **Espero que esse passo a passe tenha ajudado você um depositante 1 real no Pixbet!**

Também é importante que seja lembrar o Pixbet oferece vaições de trabalhos, entrada e não mais bom verificado como opções disponíveis antes do início ou processo.

Sevovê tiver alguma dúvida ou precisar de ajuda durante o processo do papel, basta entrar em **como aposta no pixbet futebol** contato com a sustentação da Pixbet.

E assim, você conquista! Agora você pode jogar e sacar em **como aposta no pixbet futebol** alta no Pixbet

Muito obrigatório por ler!

Agora mesmo e comece a sacar em **como aposta no pixbet futebol** alta!

Você pode criar um grupo WhatsApp com até 1024. membros membros. 1. Clique acima da **como aposta no pixbet futebol** lista de chats no WhatsApp. Alternativamente, clique no Novo chat. ícone.

O maior grupo de WhatsApp na ndia é oAudiofilias, um grupo para audiófilos fundado por Aakshey Talwar. O grupo tem mais de 100.000 membros e é um ótimo lugar para discutir equipamentos de áudio, música e Mais.

# **3. como aposta no pixbet futebol : como aposta nos jogos da copa**

Como ganhar R\$ 20 agora? Como ganhar R\$ 20 agora? Participar de pesquisas remuneradas. Uma forma simples e rápida de anhar 20 reais 0 é participando de pesquisas remuneradas. ... Utilizar aplicativos de cashback. ... Participar de ões e sorteios. ... Realizar tarefas em sites de microjobs. ... Indicar 0 amigos para serviços ou

#### **Informações do documento:**

Autor: symphonyinn.com Assunto: como aposta no pixbet futebol Palavras-chave: **como aposta no pixbet futebol + Aumente seus Lucros com Nossas Fórmulas de Apostas** Data de lançamento de: 2024-07-24

#### **Referências Bibliográficas:**

- 1. [descargar bwin](/descargar-bwin-2024-07-24-id-23465.pdf)
- 2. <u>[ame betsul](/html/ame-betsul-2024-07-24-id-2948.pdf)</u>
- 3. [melhores cassinos online 2024](/melhores-cassinos-online-2024-2024-07-24-id-35359.htm)
- 4. <mark>[w888 slot](https://www.dimen.com.br/aid-category-not�cias/w888-slot-2024-07-24-id-49077.php)</mark>